MINISTÉRIO DA SAÚDE SECRETARIA DE ATENÇÃO PRIMÁRIA À SAÚDE DEPARTAMENTO DE SAÚDE DA FAMÍLIA Coordenação Geral de Informação da Atenção Primária à Saúde Sistema De Informação Em Saúde Para A Atenção Básica -SISAB

### **Nota Técnica Explicativa**  *Relatório de Validação*

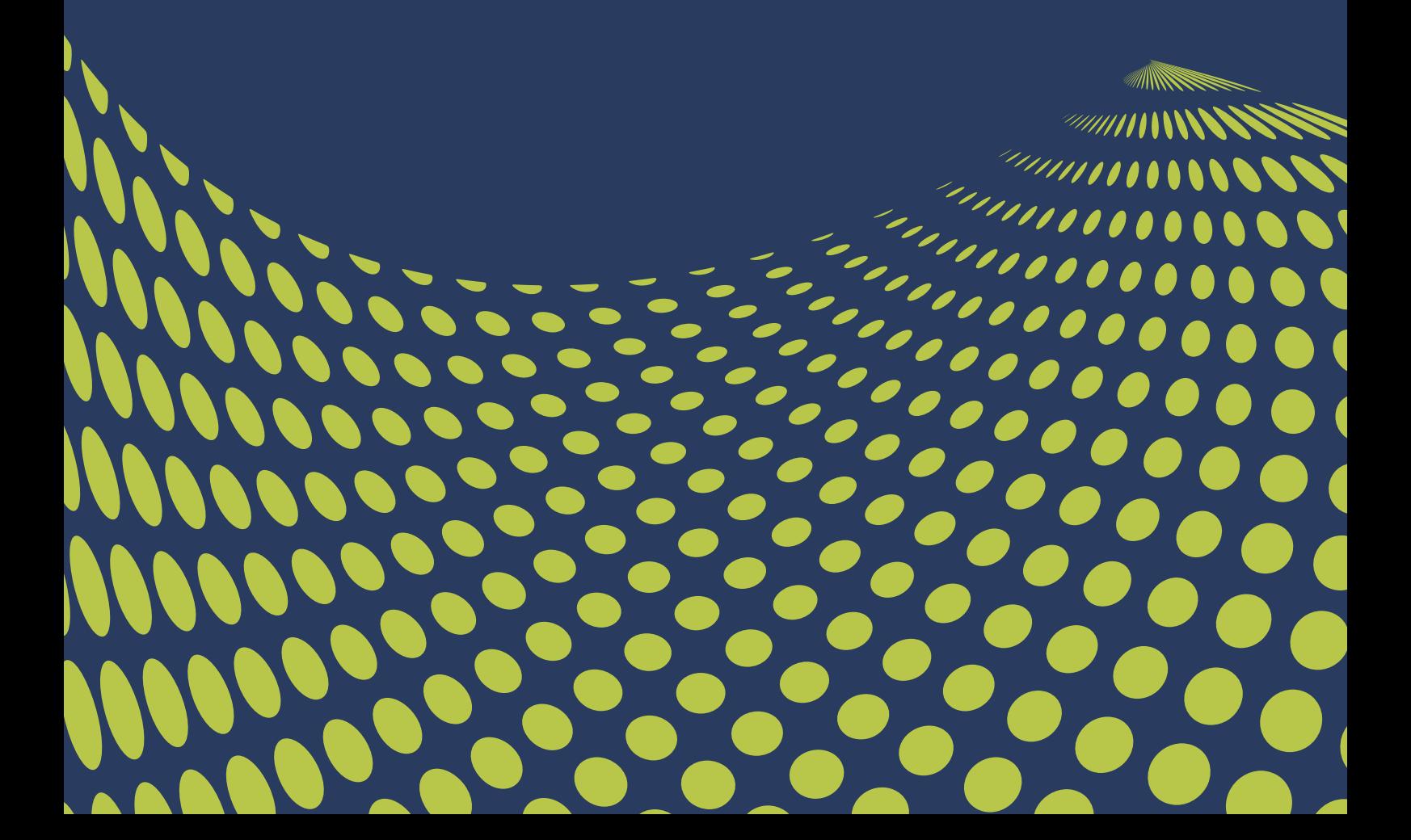

Esta Nota Técnica Explicativa tem como objetivo apresentar informações sobre os dados enviados pelos municípios, o processamento e as regras de validação do SISAB oriundo de fichas da Atenção Primária à Saúde (APS). Com as informações apresentadas neste relatório é possível identificar os quantitativos de fichas válidas recebidas no Ministério da Saúde por município, e também, o quantitativo de fichas invalidadas e o motivo da reprovação. O relatório possui acesso restrito (acesso concedido a gestores e representantes do Conass e Conasems por meio do cadastro prévio)

# 01. Origem dos dados

Os dados disponíveis neste relatório são oriundos dos sistemas da estratégia e-SUS AB, referidos como a Aplicação utilizada pelo serviço, que podem ser do tipo: Coleta de Dados Simplificada (CDS - em modo Online ou Offline), Prontuário Eletrônico do Cidadão (PEC), Android® ou por meio de Sistema Próprio utilizando a tecnologia de transporte apache THRIFT. Os dados registrados nesses sistemas são gerados com base no registro de todos os profissionais que compõem unidades de Atenção Primária no País, cujo conteúdo enviado à base nacional de dados é de responsabilidade dos municípios e Distrito Federal.

## 02. Fichas da Atenção Primária

As variáveis processadas, validadas e apresentadas neste relatório são as mesmas descritas no modelo de informação CDS da estratégia e-SUS APS. Essas fichas consideram campos obrigatórios essenciais para garantia da qualidade da informação recebida na base do Centralizador Nacional, as regras e campos podem ser consultados no LEDI de integração, disponível no [link.](https://integracao.esusab.ufsc.br/ledi/index.html)

## 03. Validação dos Dados

Os dados enviados ao Centralizador Nacional são submetidos a um processo de validação para serem disponibilizados nos painéis de relatórios do SISAB no e-Gestor. As validações realizadas na seguinte ordem:

- Duplicidade do registro enviado: o registro recebido é processado e o sistema verifica se há duplicidade de dados. Havendo duplicidade, o dado é marcado como duplicado e não é contabilizado novamente.
- Data de atendimento/procedimento ou realização da ação: Todos registros realizados pelos profissionais de saúde precisam atender aos seguintes critérios para serem contabilizados na produção da equipe e/ou unidade:
	- A data do registro deve ser anterior ou igual a data de envio;
	- Os envios não podem ultrapassar 120 dias após o registro. Caso ultrapasse este prazo, não será passível de validação, portanto, não será apresentado neste relatório. Neste aspecto, cabe ressaltar que para a avaliação do quadrimestre, serão considerados apenas os dados recebidos até o prazo de processamento do quadrimestre.

Caso os dados atendam aos 2 critérios anteriores, serão validadas as informações de profissionais, equipes e estabelecimentos com base nos dados registrados no Sistema de Cadastro Nacional de Estabelecimento de Saúde (CNES) vigente, de forma

> i) Verifica se o número do estabelecimento (CNES) preenchido na ficha recebida está em concordância com o registrado no SCNES vigente para a competência de registro.

> ii) Verifica se o número do Identificador Nacional de Equipes (INE) preenchido na ficha recebida está em concordância com o registrado no SCNES vigente para a competência de registro.

> iii) Verifica se o número do Cartão Nacional de Saúde (CNS) e Código Brasileiro de Ocupações (CBO) do profissional preenchido na ficha recebida está em concordância com o registrado no SCNES vigente para a competência de registro. Lembrando que o CBO informado na ficha deve estar vinculado corretamente ao CNS informado.

> iv) O sistema verifica se o profissional, a partir do CBO, é compatível para preenchimento da referida ficha de acordo com as regras estabelecidas pela Estratégia e-SUS APS.

<https://integracao.esusab.ufsc.br/ledi/documentacao/regras/cbo.html>

Estes processos de validações ocorrem de acordo com a data de processamento da base do CNES, conforme cronograma de fechamento da competência disponibilizado anualmente pelo SCNES. Portanto, os dados apresentados nos relatórios do Sisab podem apresentar divergências quando comparados aos relatórios locais do sistema de prontuário eletrônico.

## 04. Descrição das variáveis disponíveis

Neste relatório é possível uma extração da informação personalizada pelo usuário, para que a informação seja mais completa e eficiente. Por isso neste relatório é possível selecionar algumas opções, as quais incluem a Unidade Geográfica, o Período, as Opções de Colunas do Relatório e os Filtros, descritas abaixo.

- Unidade Geográfica: Possibilidade de realizar o filtro de uma região, estado ou município específico. Opções: Brasil, região, estado ou município.
- Período: Selecione o mês da informação que será apresentada, podendo o usuário selecionar um mês referente a data que a informação foi enviada para o Ministério da Saúde - opção envio, ou a data que a informação foi produzida - opção produção. Estão disponíveis fichas enviadas para a base do SISAB a partir da competência de janeiro de 2020.
- Opção:
	- Produção: O relatório apresenta dados referentes à data em que ocorreu o registro da ficha. Devido ao prazo de recebimento de fichas por até 4 competências posteriores ao registro, poderá ocorrer atualizações no relatório.
	- Envio: O relatório apresenta dados referente a data de recebimento da ficha no Centralizador Nacional.
- Opções de Filtros e Colunas: Apresenta variáveis que serão apresentados no relatório, e consequentemente cruzadas.

#### **Nível de Agrupamento de variáveis disponíveis:**

- **Público:** Brasil, região, estado, município, CNES, Tipo Unidade, INE, Tipo Equipe.
- **Restrito:** todas as opções do nível público mais os seguintes itens:
- **CNS:** Apresenta o número informado do Cartão Nacional de Saúde do Profissional.
- **CBO:** Apresenta o número informado da Classificação Brasileira de Ocupação do profissional.
- **Aplicação Utilizada:** Informa qual o tipo de origem/aplicação em que foi registrado a ficha de atendimento.
- **Ficha:** Indica o tipo de ficha (modelo) que foi realizado o registro.
- **Data de fechamento:** Data limite para o envio de dados da competência para fechamento.
- **Data de atendimento:** Data em que o registro de atendimento foi realizado.
- **Data de envio:** Data em que o dado foi recebido no centralizador nacional.
- **Envio no prazo:** Indica se a ficha foi enviada dentro do prazo da competência de envio referente à competência de registro, que considera o envio de dados até o décimo dia útil após o fechamento do mês.

Observação: Uma ficha pode conter mais de um registro de atendimento/cadastro quando o envio for realizado por CDS ou Sistema Próprio.

# 05. Descrição do motivo de reprovação

Registro duplicado: O registro foi considerado como processado anteriormente, pois possui data de atendimento, CNES, INE e CNS idênticos a ficha recebida e processada anteriormente.

#### O que fazer?

**Identificar possíveis sobreposições de equipamentos e aplicações que estão conectadas e habilitadas ao envio de dados para o Centralizador Nacional.**

Data Inválida: A data de produção (atendimento) é posterior a data de envio. Exemplo: Se a data de envio for 10/10/2020, a data de atendimento não pode ser posterior à 10/10/2020.

#### O que fazer?

**Verificar a configuração de Data/Hora do equipamento em que é utilizado e instalado a aplicação do e-SUS APS e, se for o caso, verificar as configurações do campo Data/hora nas configurações em Sistema Próprio para que não permita registrar atendimentos em datas futuras.** 

CNES inválido (CNES): O número de CNES informado não existe na base do SCNES na competência analisada, diverge do município informado ou não se refere a um tipo de unidade da APS.

#### O que fazer?

**Verificar se o número informado do CNES da unidade na aplicação local do e-SUS ou Sistema Próprio é idêntico e está cadastrado, ativo e integra tipo de unidades da APS no SCNES da competência analisada e realizar as atualizações necessárias.**

INE inválido (INE): O número de INE informado não existe ou não está ativo na base do SCNES na competência.

#### O que fazer? **Verificar se o número informado do INE da equipe na aplicação local do e-SUS ou Sistema Próprio é idêntico e está cadastrado, ativo e inserido no CNES da unidade da APS informada no SCNES da competência analisada, e realizar as atualizações necessárias.**

Profissional inválido (PROF): O CNS e/ou CBO do profissional informado não está cadastrado no SCNES, diverge dos dados cadastrados no SCNES ou não é vinculado a tipos de unidades da APS.

> O que fazer? **Verificar se o CNS e/ou CBO do profissional informado na aplicação local do e-SUS ou Sistema Próprio é idêntico e está ativo na equipe e unidade de tipo APS cadastrada no SCNES da competência analisada.**

CBO incompatível (CBO): O CBO informado não está apto a preencher a ficha, de acordo com suas atribuições.

#### O que fazer? **Verificar se o CBO do profissional informado na aplicação local do e-SUS ou Sistema Próprio está apto a preencher a ficha/registro (Atendimento Individual, Procedimento, Cadastro individual e Domiciliar, Atividades Coletivas, Atendimento Odontológico, etc) informado. De acordo com o conjunto de regras disponível em:**

[https://integracao.esusab.ufsc.br/ledi/documentacao/regras/cbo.html](https://integracao.esusab.ufsc.br/ledi/documentacao/regras/cbo.html )

Observação: Uma ficha pode apresentar mais de uma invalidação.

## 06. Descrição do motivo de aproveitamento de dados

- Aprovado: A ficha enviada não apresentou nenhum motivo de invalidação descrito anteriormente, e está apta à importação para a base do SISAB.
- Reprovado: A ficha enviada foi invalidada por apresentar algum dos motivos descritos anteriormente, e não será processada para a base de informações do SISAB.
- Não se aplica (NA): As etapas de validações realizadas na Ficha de Vacinação não implicam em sua invalidação, portanto, ela está apta para importação à base do SISAB, e posterior processo de validação sob responsabilidade do SIPNI.
- Aprovação ou reprovação preliminar: Refere-se a uma validação de dados prévia/temporária, comparada com dados da base de informações do SCNES de competência anterior fechada. Quando o período de fechamento da competência CNES encerrar, e ocorrer o processamento e validação definitivo, poderá se

alterar o resultado de acordo com os dados definitivos da competência disponibilizados pelo SCNES. Neste aspecto, caso a invalidação seja motivada por dados incorretos ou ausentes no SCNES e posteriormente atualizados, ela poderá apresentar mudança no aproveitamento.

Desde que altere as informações no período de alterações estipulado pelo SCNES. Caso o erro tenha ocorrido no registro da ficha, o gestor poderá atualizar os dados do profissional, viabilizando os registros posteriores ao aproveitamento do processamento com sua validação.

Por exemplo: Se a ficha enviada apresentar uma invalidação preliminar por (PROF), onde o profissional de saúde não consta no SCNES da equipe ou unidade, o gestor poderá cadastrar o profissional e cumprir o requisito para validação, alterando o status de processamento da ficha.

É importante um maior envolvimento do gestor no monitoramento e atualização dos dados cadastrais dos cidadãos (capitação), profissionais de saúde, dos serviços de saúde da APS (SCNES), devido ao fato do registro de atendimentos no Prontuário Eletrônico referir-se ao atendimento realizado ao cidadão, com dados clínicos de saúde que apresentam o histórico do paciente, e não somente dados necessários para a composição de indicadores de saúde/produção. Portanto, não é indicado a duplicação de registro para correção de dados administrativos.

## 07. Formas de visualização

Este relatório pode ser visualizado em tela ou realizado o download em formatos Excel, CSV ou ODS. Na hipótese de erro por limite de linhas, é necessário adicionar filtros.

### 08. Limitações

a) Este relatório apresenta apenas as validações ocorridas no cabeçalho da ficha e no atendimento, pertinentes aos campos CNS do Profissional, CBO, CNES, INE e Data. Portanto, validações em nível de registro, que validam dados do cidadão (CPF/CNS, Data de Nascimento) são apresentadas em outros relatórios pertinentes.

b) Não será apresentado dados de invalidação de fichas com envio posterior a 120 dias do registro.

c) Caso a ficha seja reprovada ou duplicada, não será apresentado as variáveis de Tipo Unidade ou tipo Equipe.

> **Contatos com o Departamento de Saúde da Família Por correspondência ou ofício: Ministério da Saúde Secretaria de Atenção Primária à Saúde Departamento de Saúde da família Coordenação Geral de Informação da Atenção Primária Endereço: Esplanada dos Ministérios, Bloco G, Ed. Anexo. 4º Andar – Ala B Sul, Brasília-DF, CEP: 70.058-900 https://aps.saude.gov.br – aps@saude.gov.br Versão: Fevereiro/2021**

### ANEXO I – Tipologia de Unidade/Estabelecimento considerado para este relatório

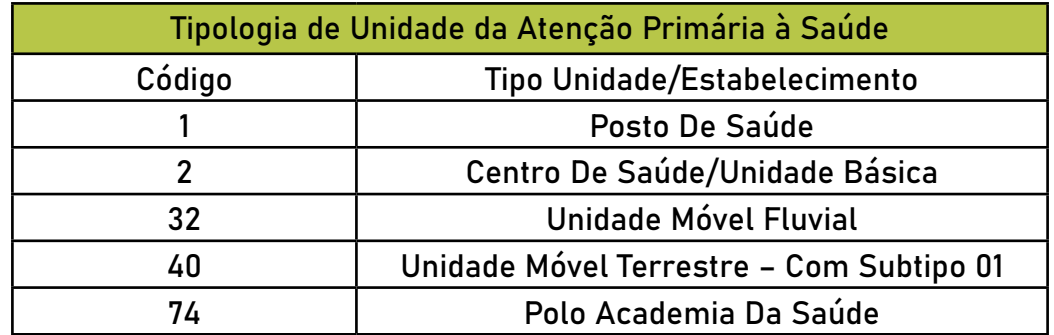

Fonte: Portaria (MS/SAPS) nº 60 de 26/11/2020

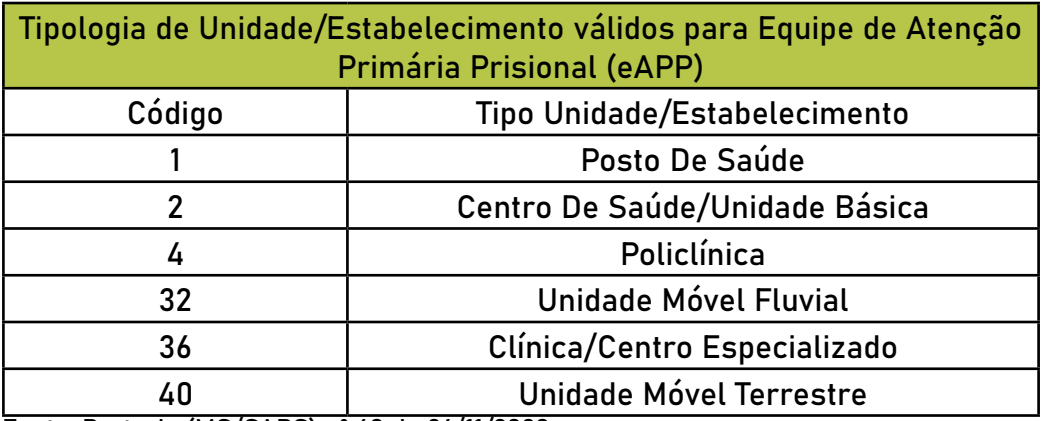

Fonte: Portaria (MS/SAPS) nº 60 de 26/11/2020

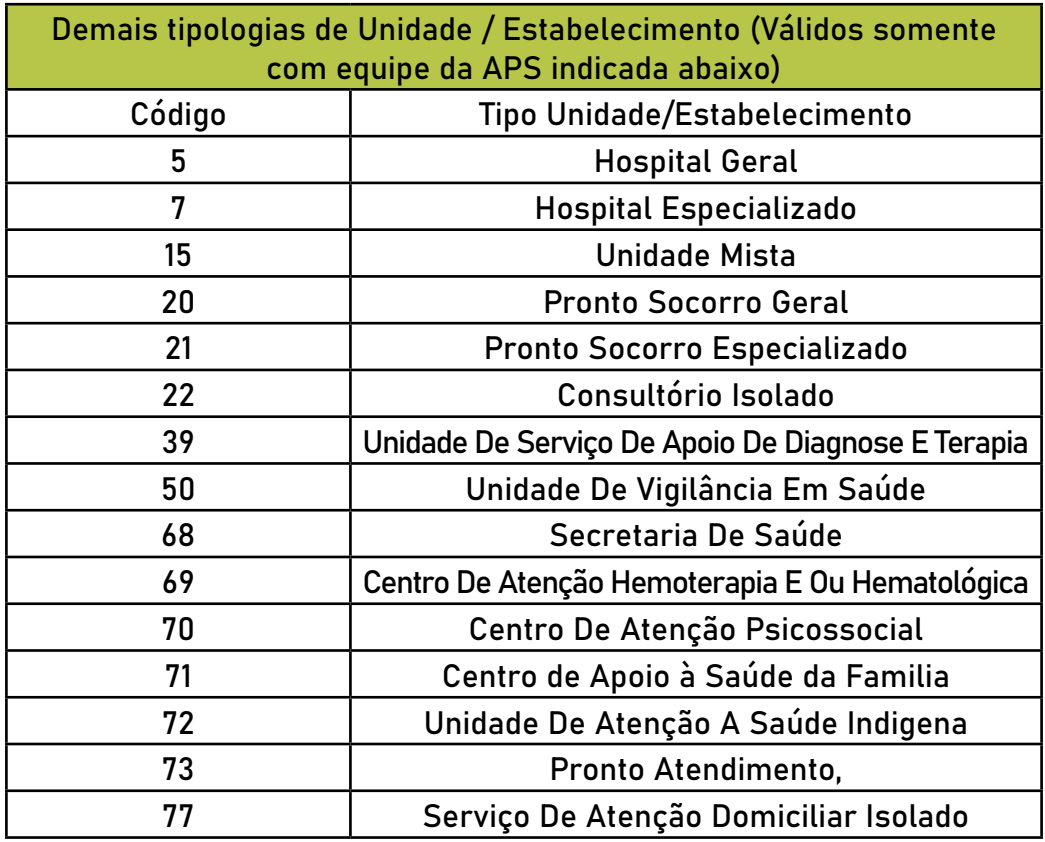

### ANEXO II – Tipologia de Equipe considerada neste relatório

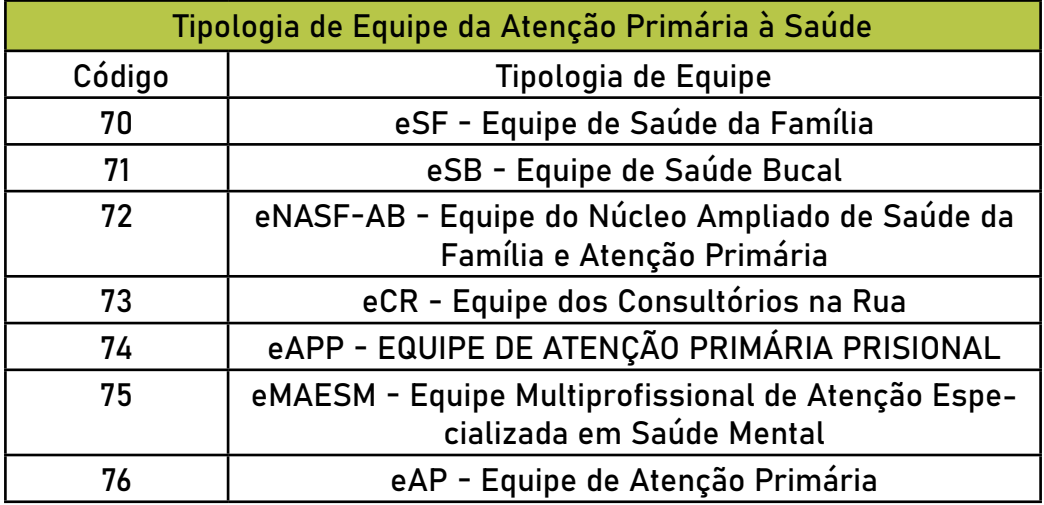

Fonte: Portaria (MS/SAPS) nº 37 de 18/01/2021.

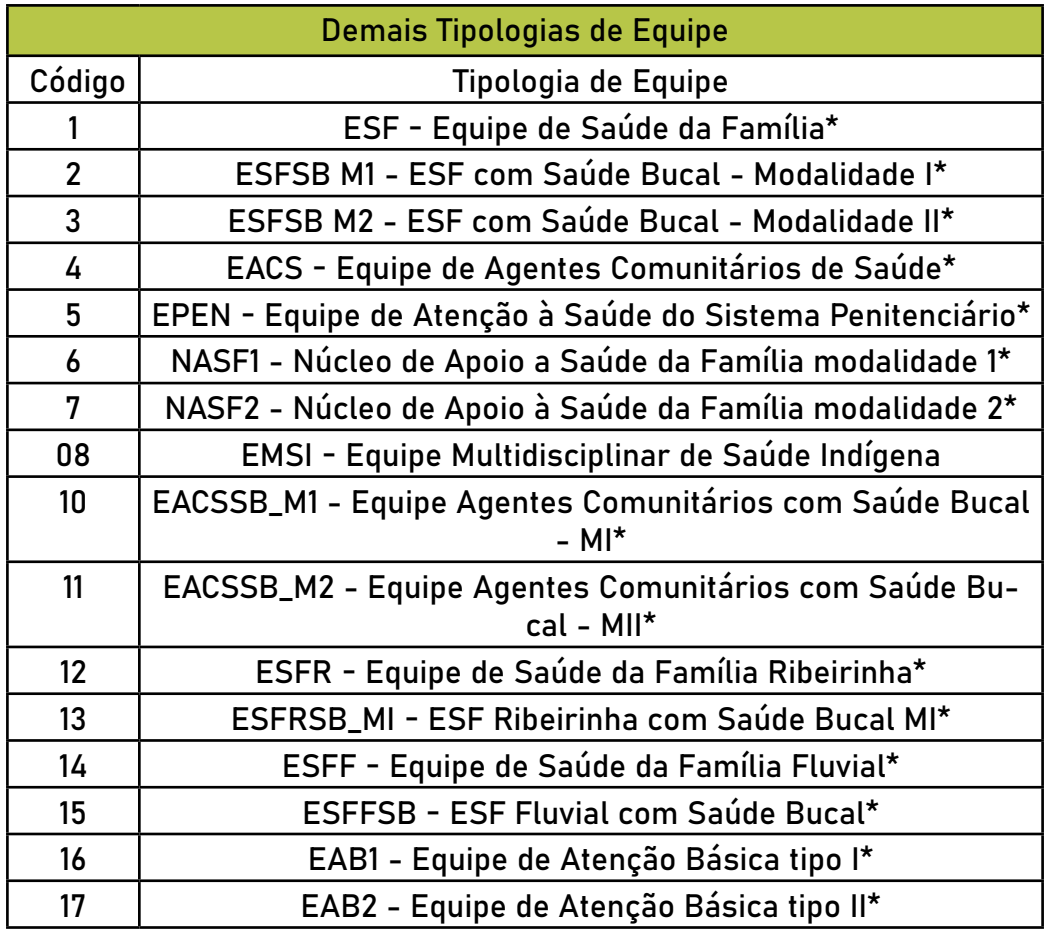

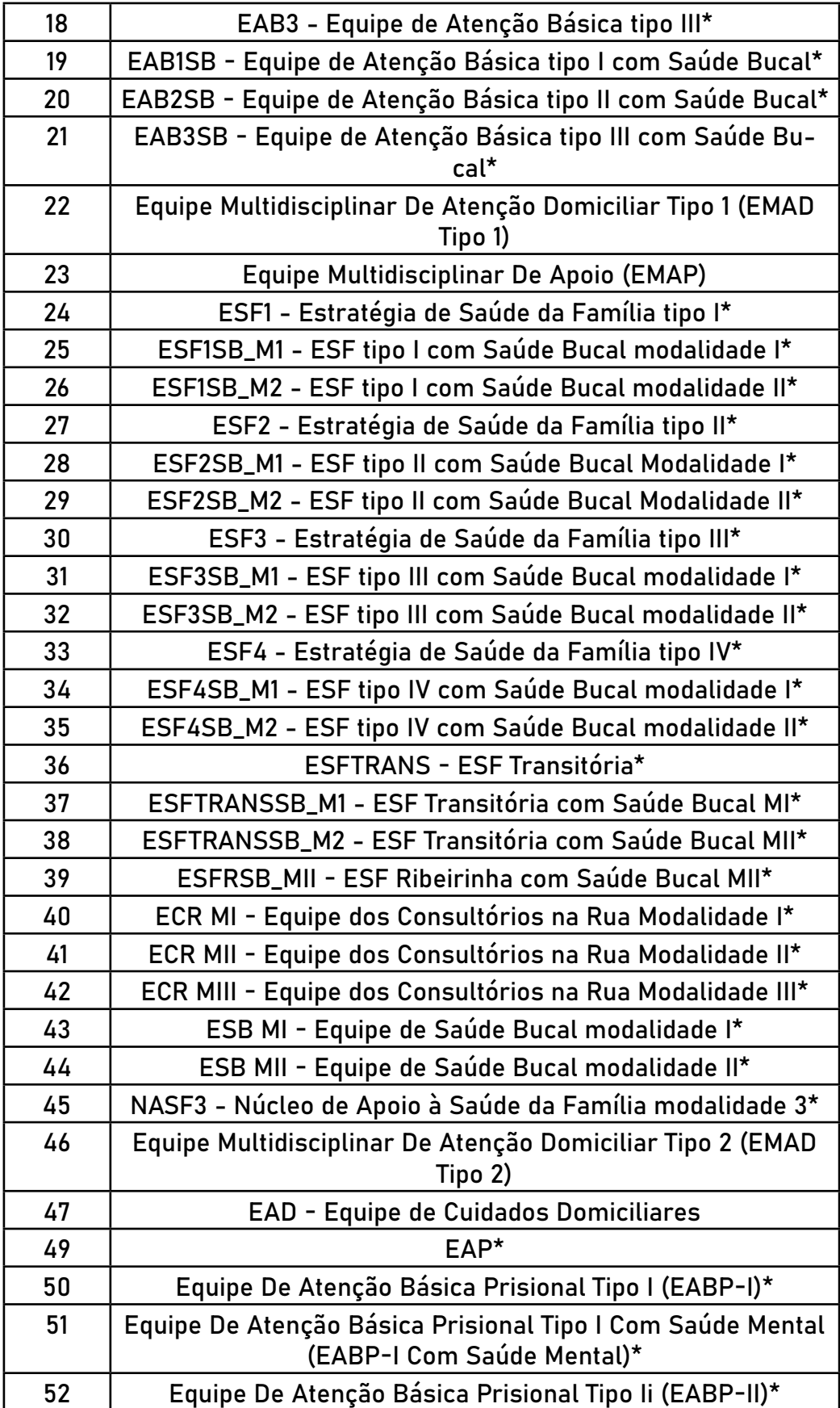

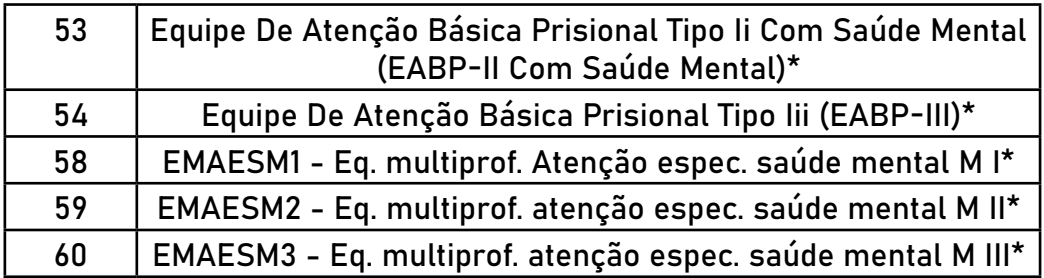

\*Tipos de Equipes que foram excluídas da classificação de equipes do SCNES, com base na Portaria (MS/SAES) nº 37 de 18 de janeiro de 2021 e devem ser atualizadas no SCNES e/ou na aplicação local do e-SUS APS ou Sistema de Prontuário Próprio que utilizam THRIFT.